# *Portarias*

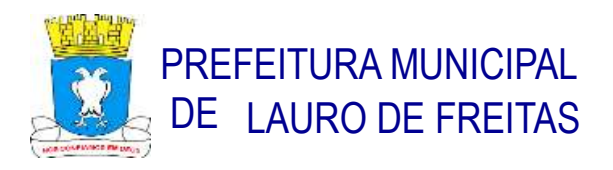

## **PORTARIA SEMED Nº 016, DE 28 DE FEVEREIRO DE 2023.**

Convoca os profissionais efetivos da Rede Municipal de Ensino de Lauro de Freitas, para recadastramento funcional na modalidade ON-LINE, e dá outras providências.

**A SECRETÁRIA DE EDUCAÇÃO DO MUNICÍPIO DE LAURO DE FREITAS**, estado da Bahia, no uso de suas atribuições legais,

#### **RESOLVE:**

**Art.1º** CONVOCAR os profissionais da educação efetivos, para realizarem o recadastramento funcional, observado as seguintes informações:

a) A ação tem como objetivo a validação dos dados cadastrais, dos cargos, dos locais e jornada de trabalho dos/as servidores/as ativos;

b) O período do RECADASTRAMENTO ON-LINE compreenderá 01 a 17/03/2023;

c) O/A servidor/a participante do recadastramento deverá atualizar e confirmar os dados pessoais e funcionais constantes, em anexo, desta Portaria.

**Art.2º** Para fins desta Portaria, estão sendo CONVOCADOS os seguintes profissionais da educação efetivos:

a) Auxiliar de classe;

b) Coordenador/a Pedagógico/a;

c) Professor/a.

**Art.3º** Para fins desta Portaria, os/as servidores/as CONVOCADOS/AS deverão acessar o link https://sabio.net.br/, chave de acesso: PMLFREITAS, todas as orientações estão contidas no MANUAL OPERACIONAL – CADASTRO DE PROFISSIONAIS ESCOLARES.

§1º - Só deverão fazer o RECADASTRAMENTO ON-LINE os/as Servidores/as que não compareceram no período do RECADASTRAMENTO PRESENCIAL.

§2º - A Secretaria Municipal de Educação, também disponibilizará, durante este período – 01 a 17/03/2023 equipe de recadastradores para atendimento presencial.

**Art.4º** Esta Portaria entra em vigor na data da sua publicação.

**Art.5º** Revogam-se as disposições em contrário.

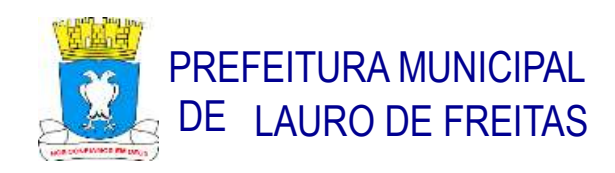

Lauro de Freitas, 28 de fevereiro de 2023.

## **Vânia Maria Galvão de Carvalho**  Secretária Municipal de Educação

### **REGISTRE-SE E PUBLIQUE-SE.**

**Antônio Jorge de Oliveira Birne** Secretário Municipal de Governo e Relações Institucionais

## **ANEXO I DA PORTARIA SEMED Nº 016, DE 28 DE FEVEREIRO DE 2023.**

## **RELAÇÃO DE DOCUMENTOS A SEREM OBSERVADOS PARA O RECADASTRAMENTO**

## **O/A SERVIDOR/A DEVE TER EM MÃOS:**

- **1. Dados Pessoais** 
	- RG
	- CPF
	- Título de Eleitor
	- · PIS/PASEP

### **2. Dados de Endereço**

- Endereço completo
- Confirmação de número de telefone
- Confirmação de e-mail

### **3. Dados de Escolaridade**

 Formação Inicial: Dados referentes ao grau de escolaridade do servidor, portanto será necessário informar o ano de conclusão e o número do Registro no Conselho, se for o caso.

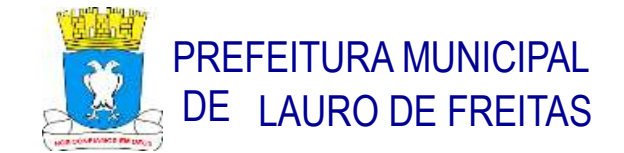

 Formação Complementar: caso tenha informação complementar, informar área/curso e ano de conclusão.

Obs.: Deverão ser anexados os diplomas e ou certificados de conclusão inerente ao cargo para o qual prestou concurso, certificados de pós-graduação (especialização, mestrado, doutorado).

### **4. Dados Funcionais**

- Cargo de contratação
- Situação profissional
- Escola de lotação
- Matrícula do servidor
- Escola de atuação

### Obs.:

1. Deverá ser anexado o termo de posse referente ao cargo para o concurso prestado. Deverão ser apresentado os termos de encaminhamento para a Unidade Escolar de Lotação Inicial (vaga real) e/ou termo de encaminhamento para Unidade Escolar de atuação atual, caso não esteja em sua Unidade de origem.

2. Deverá ser anexado o documento comprobatório em caso de afastamento (READAPTAÇÃO, LICENÇA PRÊMIO, LICENÇA PARA ESTUDOS, LICENÇA PARA TRATAMENTO DE SAÚDE, LICENÇA MATERNIDADE, CEDIDO PARA OUTRO ÓRGÃO).

Em caso de dúvidas o/a servidor/a poderá entrar em contato através dos e-mails: monit.controlesemed@laurodefreitas.ba.gov.br, rhsemedlf@gmail.com

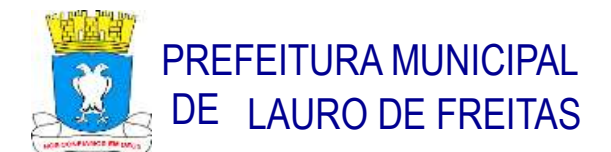

## **ANEXO II DA PORTARIA SEMED Nº 016, DE 28 DE FEVEREIRO DE 2023.**

## **MANUAL OPERACIONAL – CADASTRO DE PROFISSIONAIS ESCOLARES**

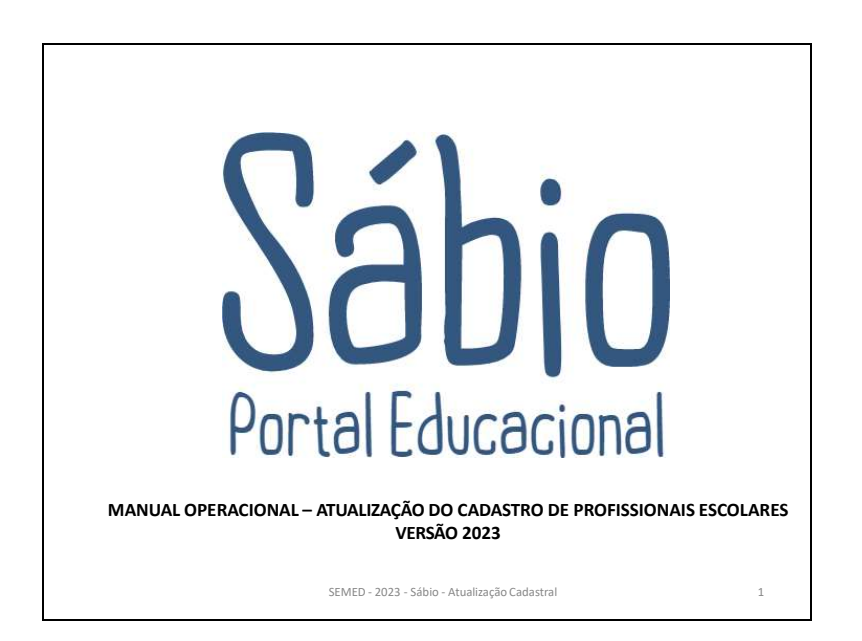

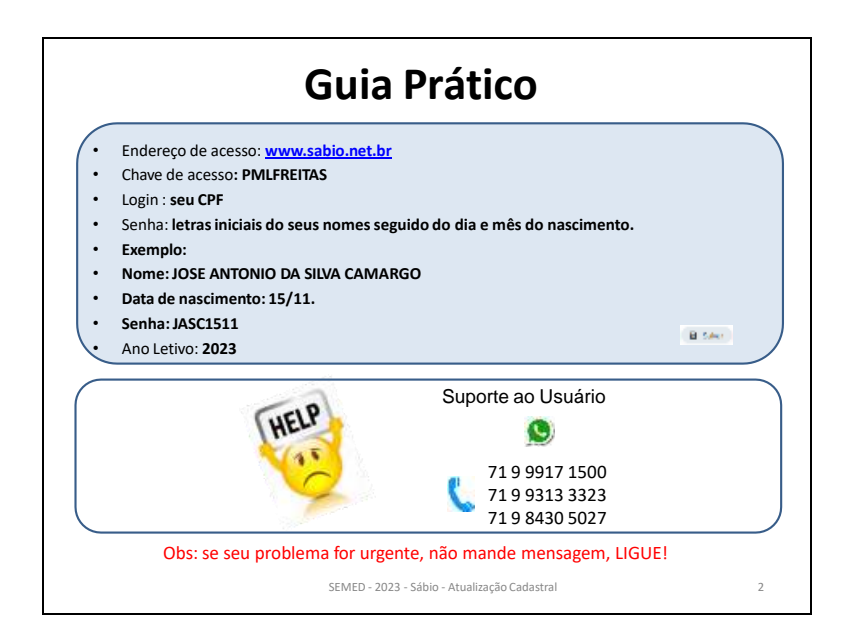

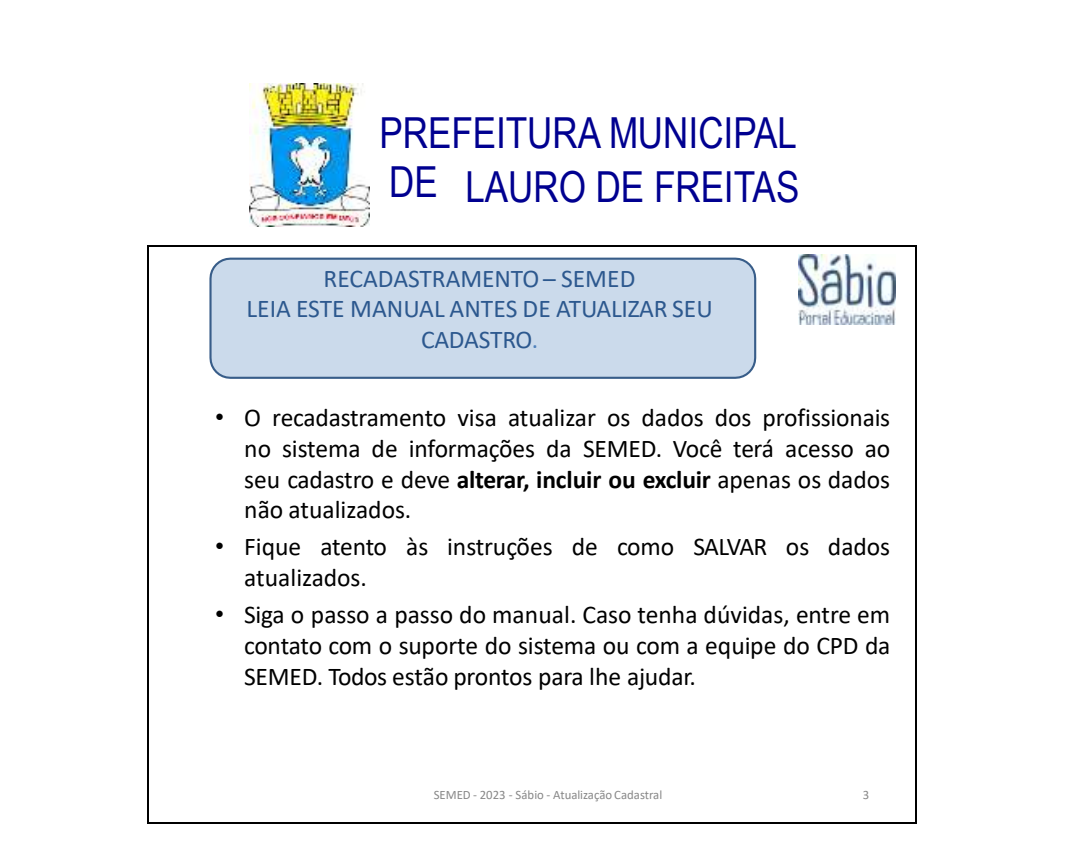

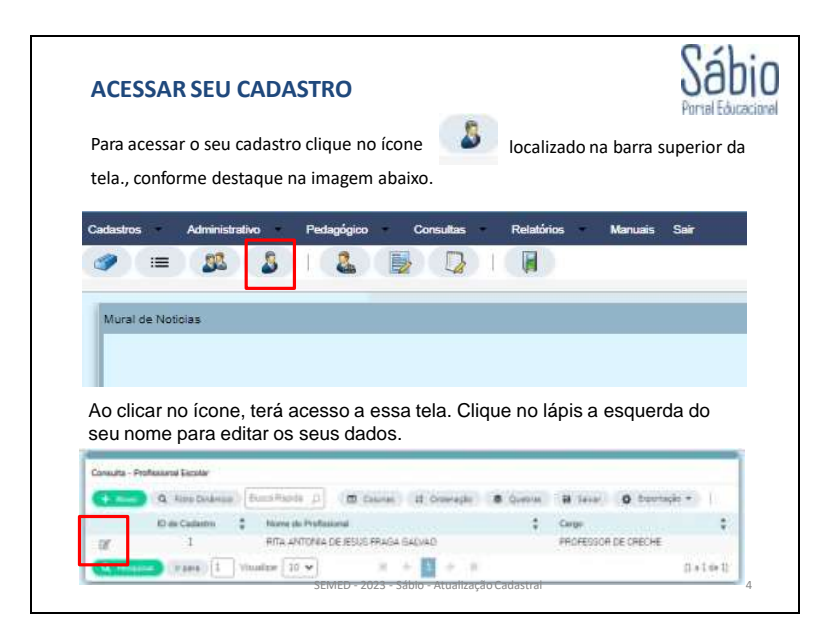

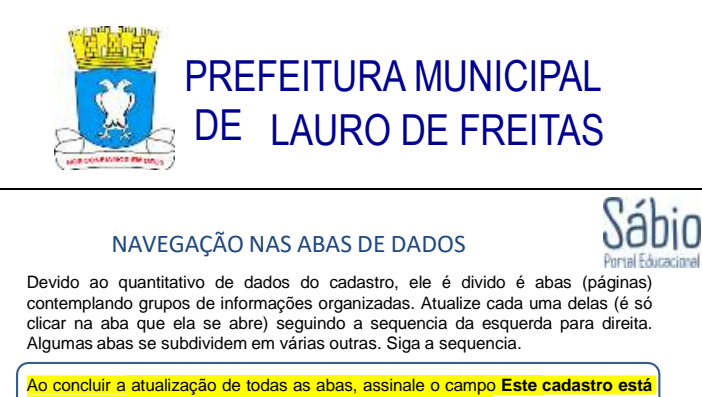

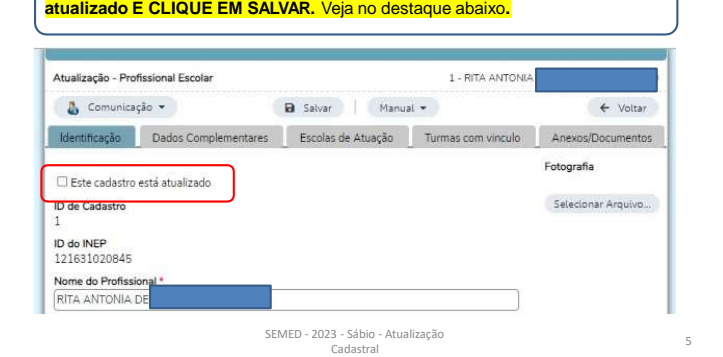

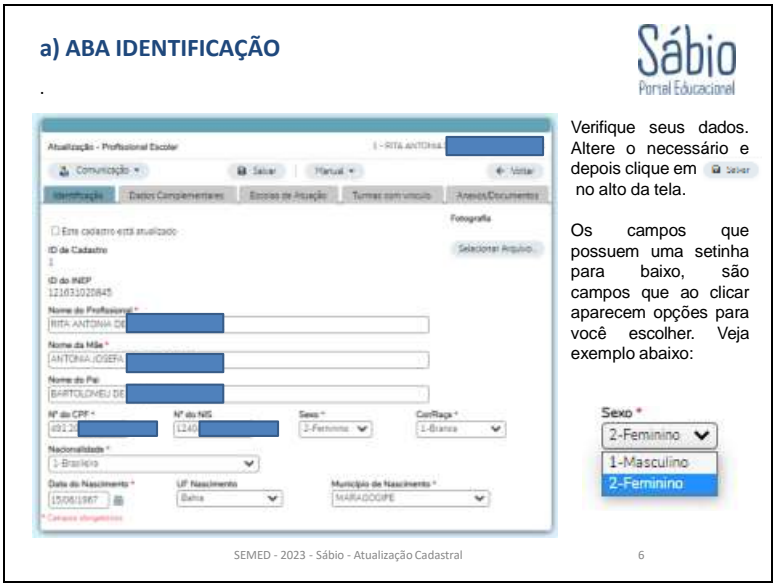

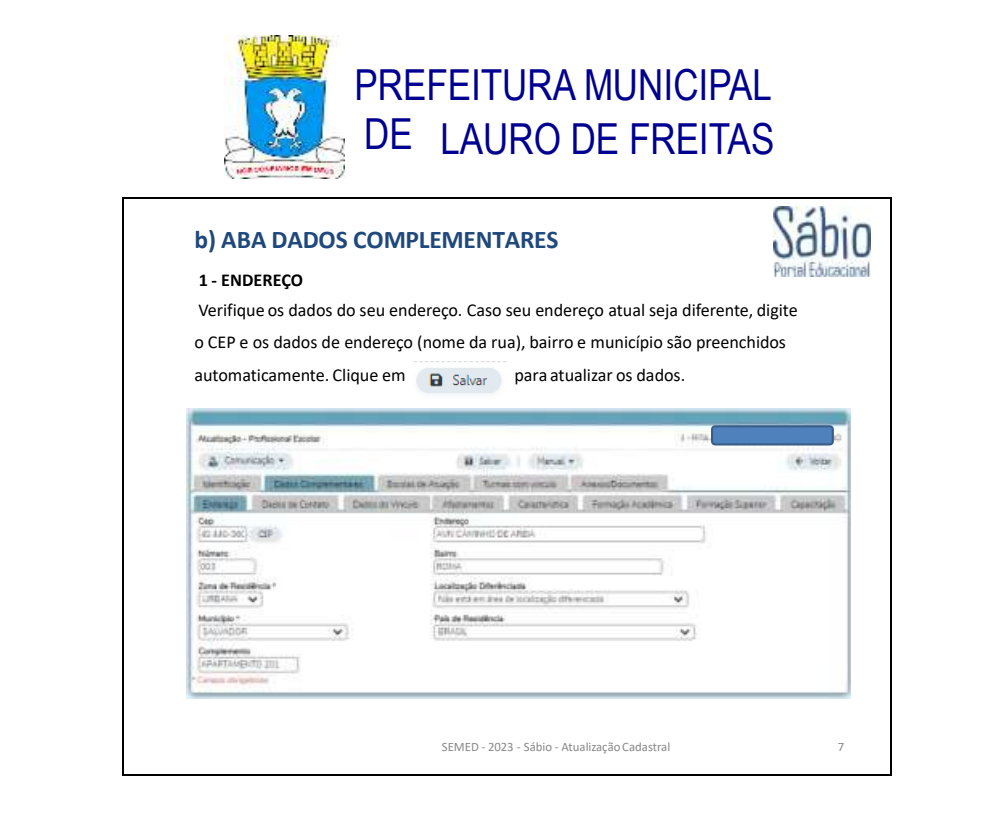

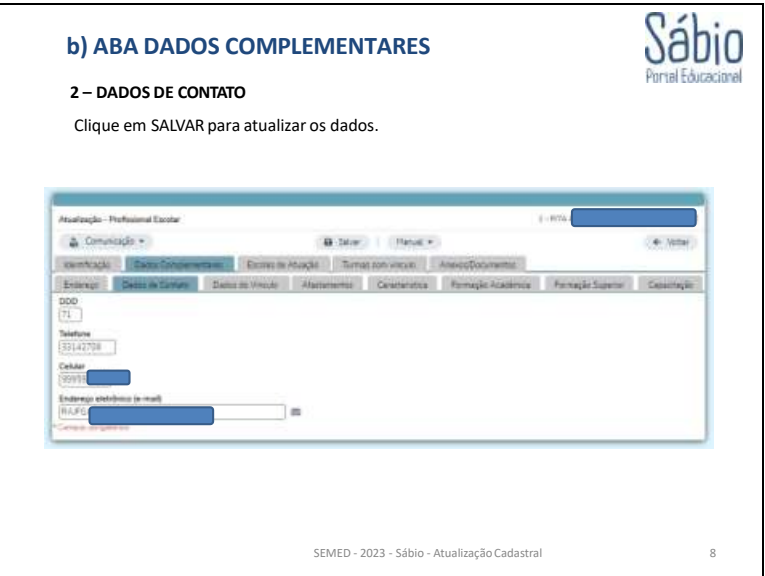

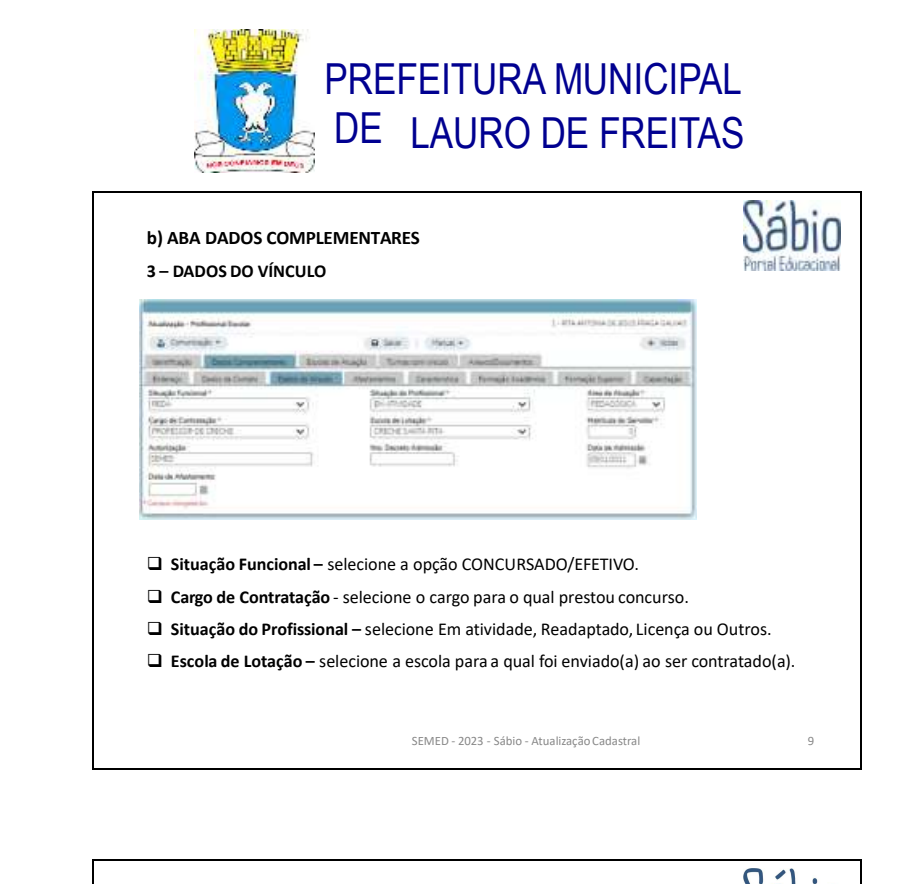

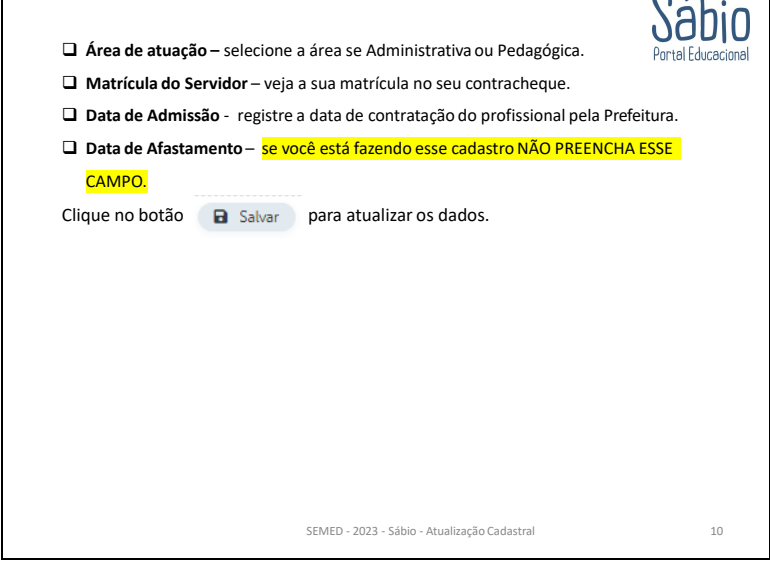

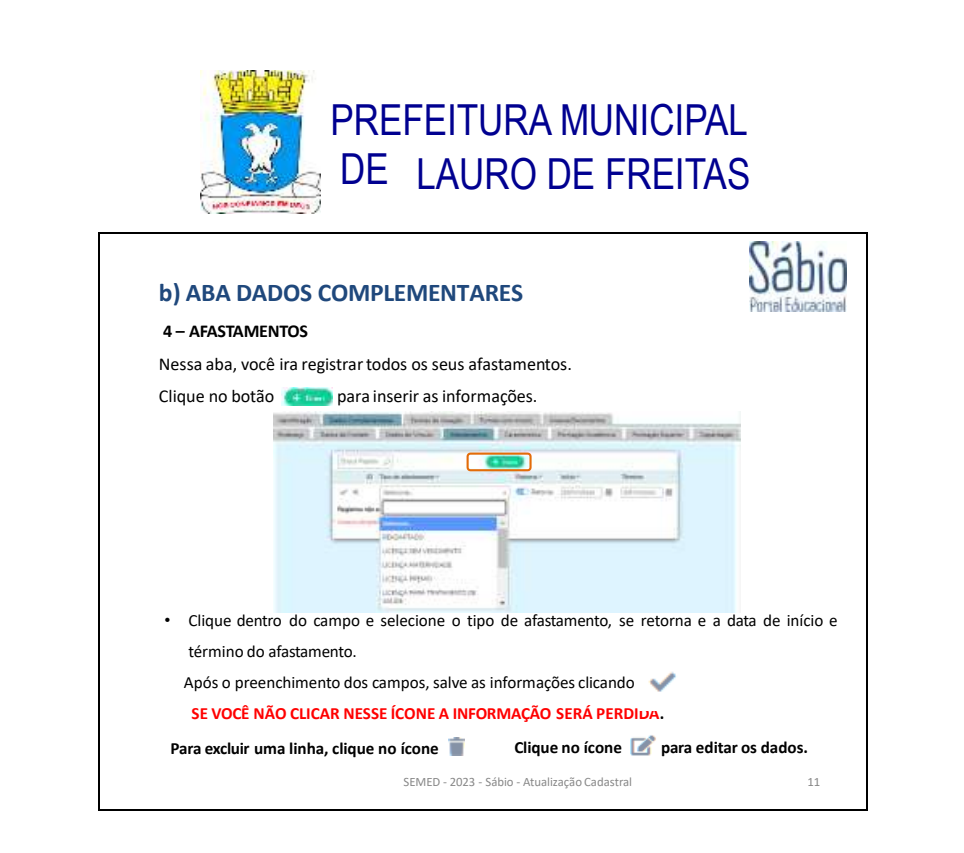

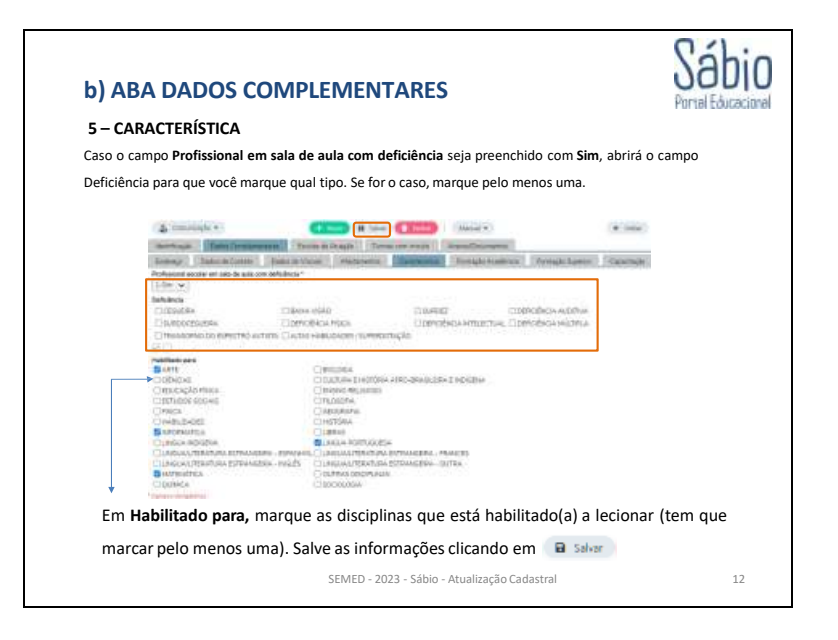

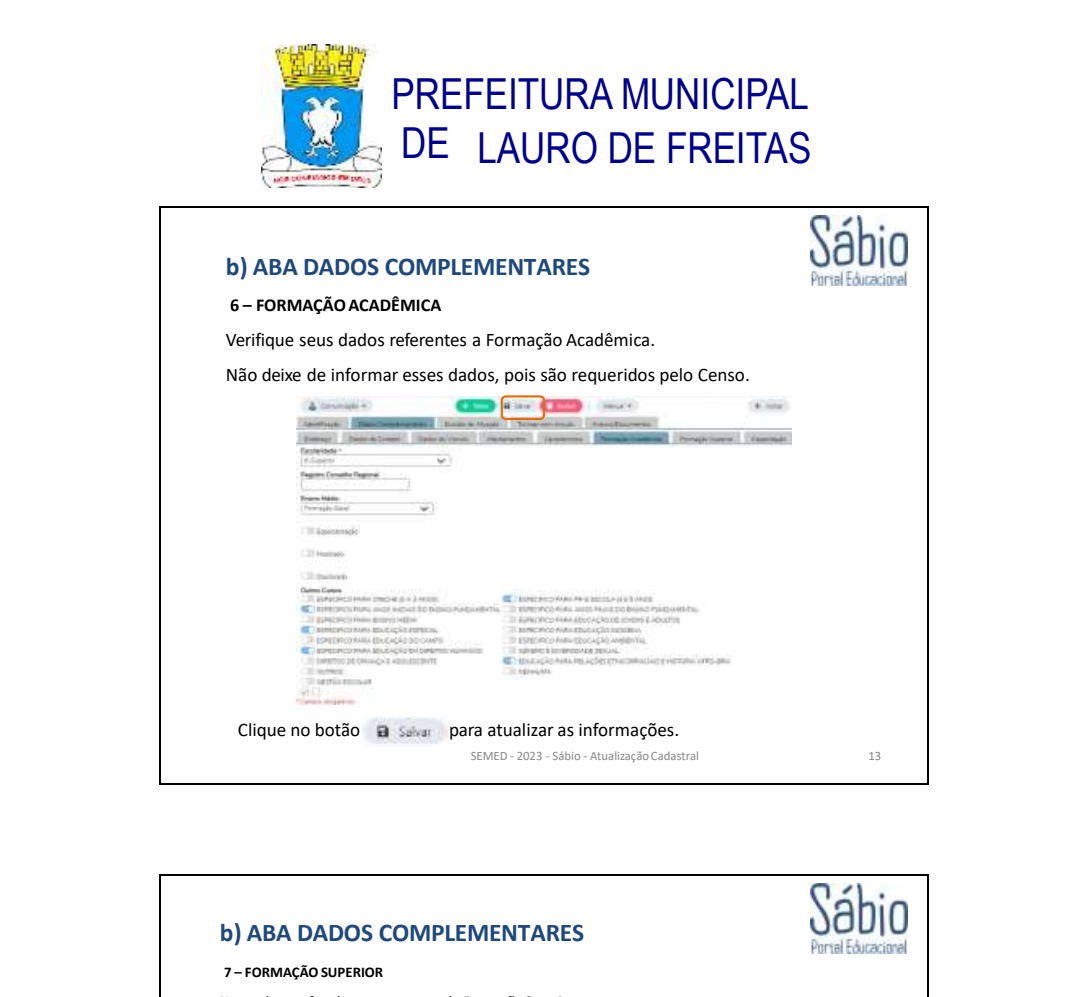

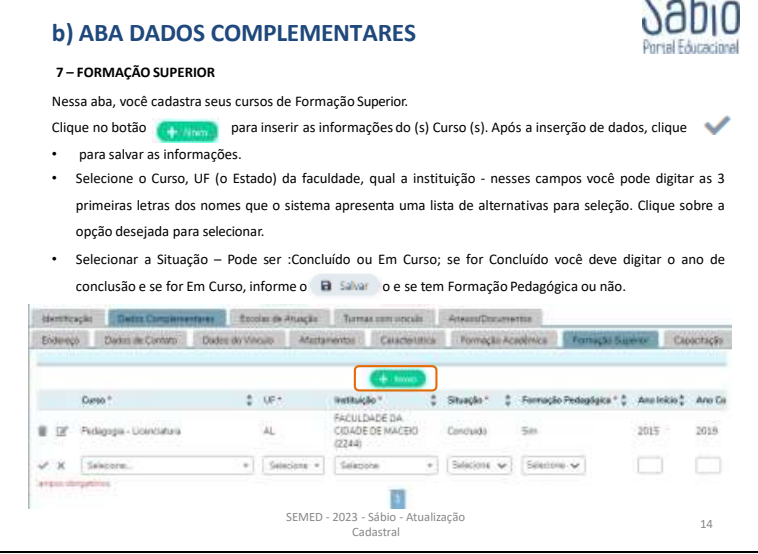

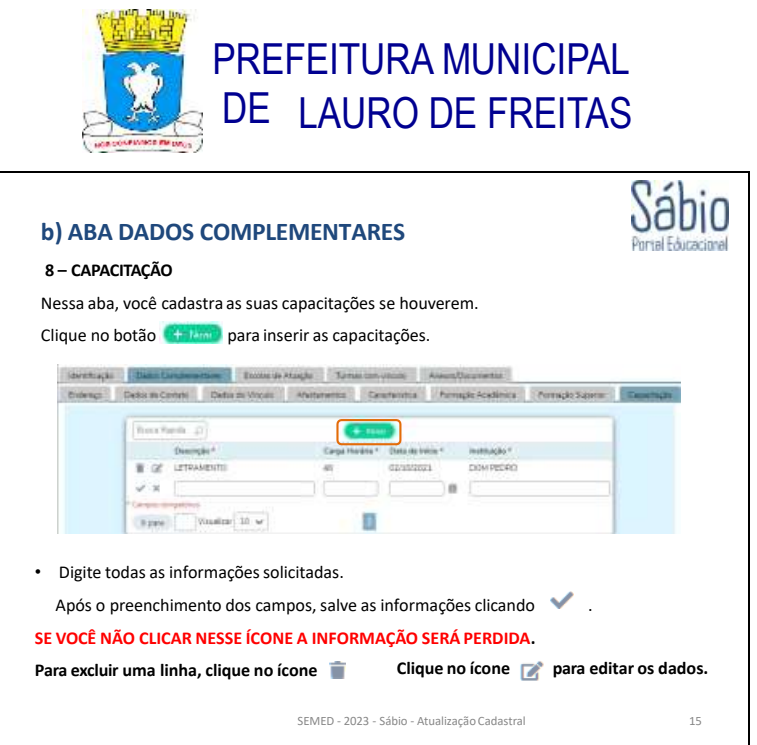

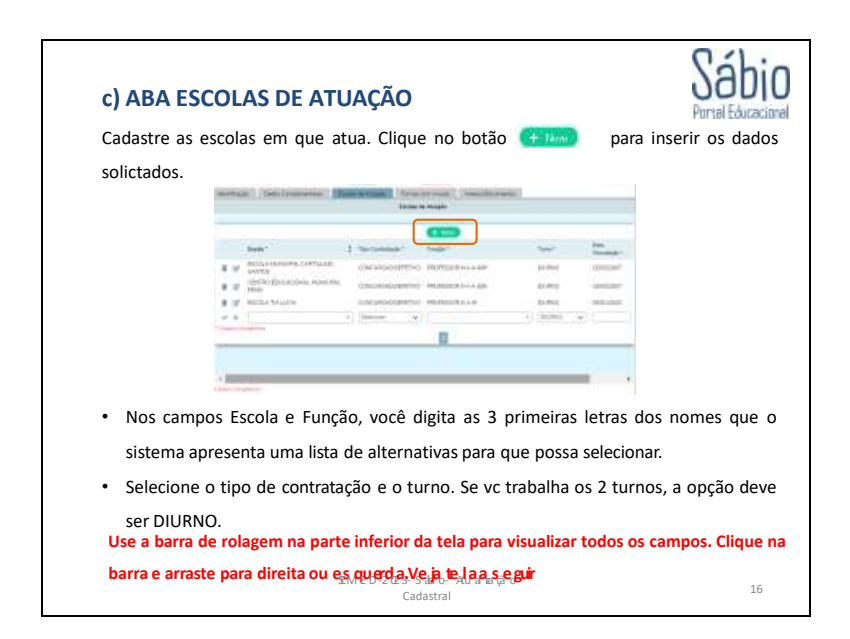

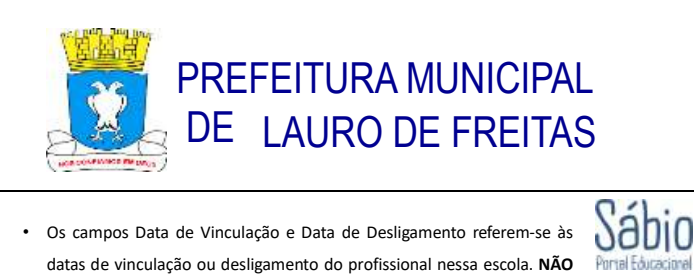

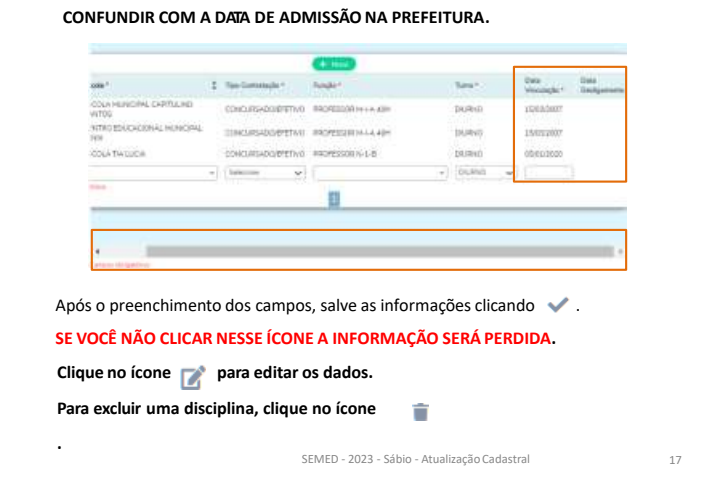

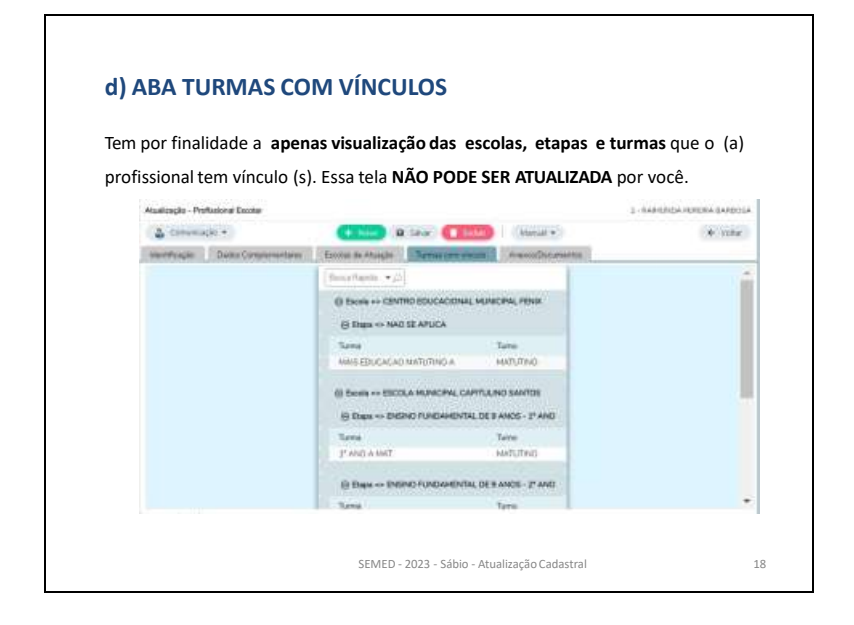

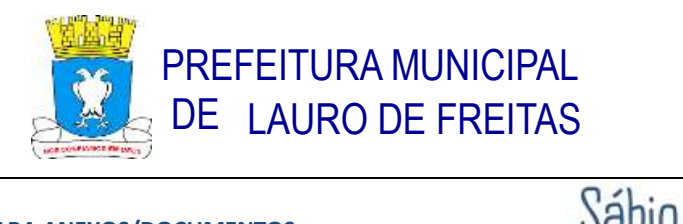

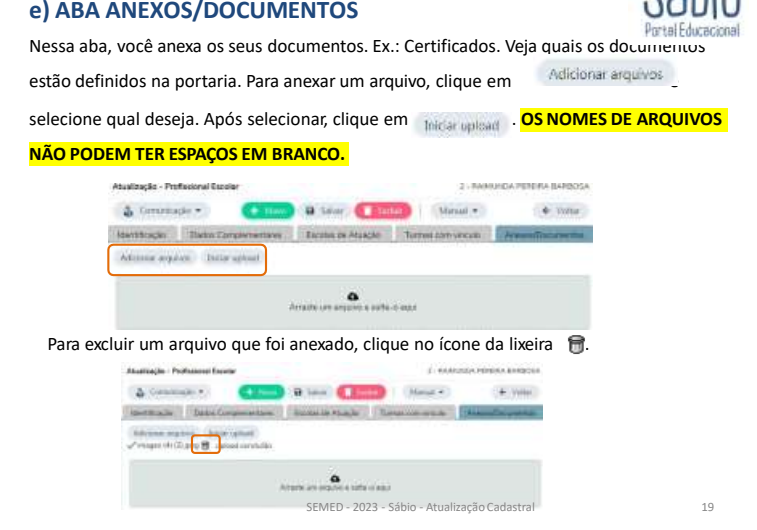

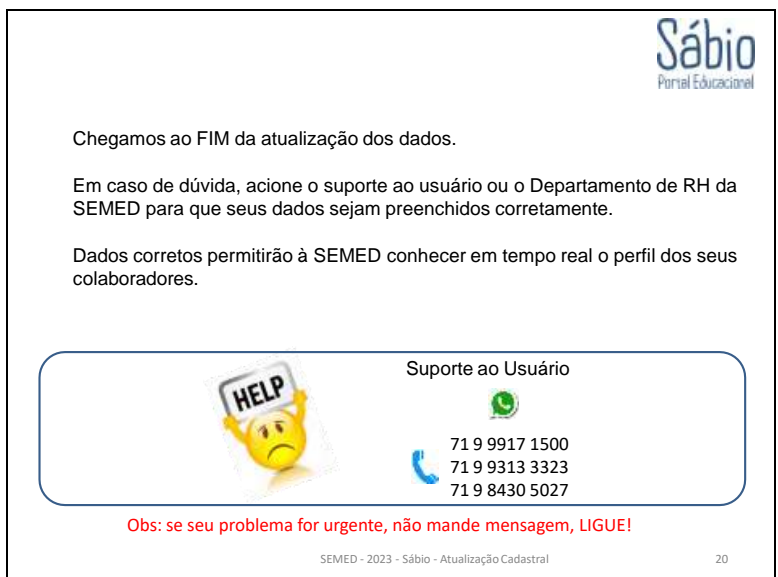

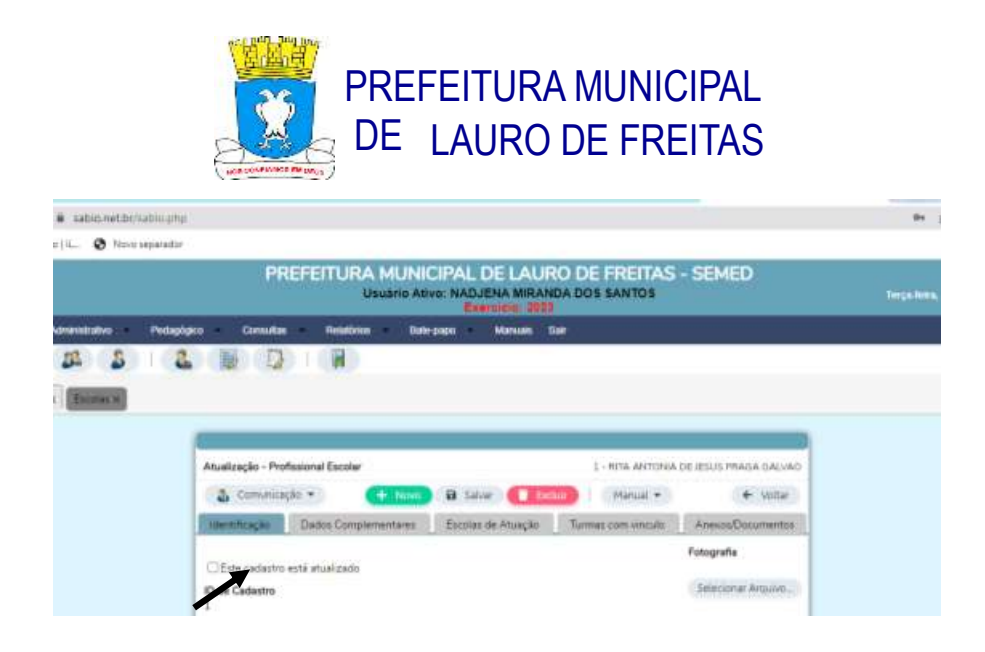

**OBS.: AO FINALIZAR O CADASTRO, NÃO ESQUEÇA DE CLICAR NO ICONE – ESTE CADASTRO ESTÁ ATUALIZADO E CLICAR EM SALVAR.**